## Name:

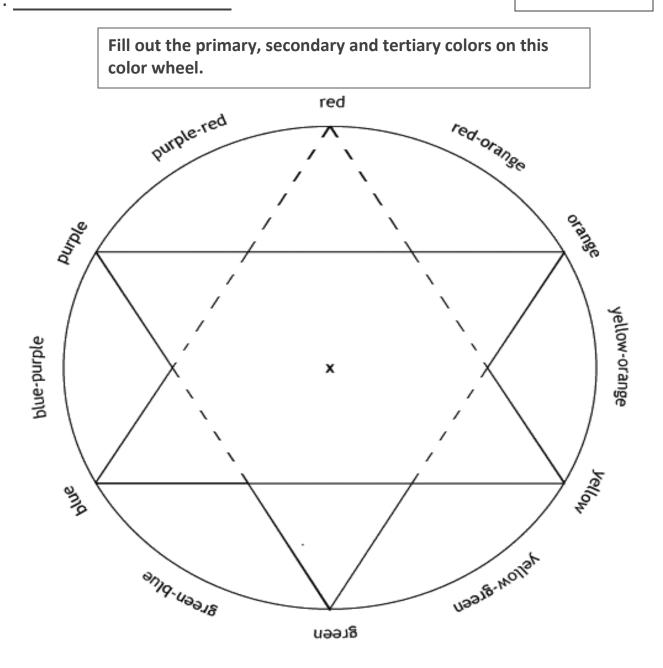

Primary: red, yellow, blue Cannot mix to get these colors

Secondary: primary + primary = secondary red + yellow = orange yellow + blue = green blue + red = purple

Intermediate (Tertiary): primary + secondary = intermediate red-orange, yellow-orange, yellow-green, green-blue, blue-purple, purple-red